# http://c4j.vksi.de

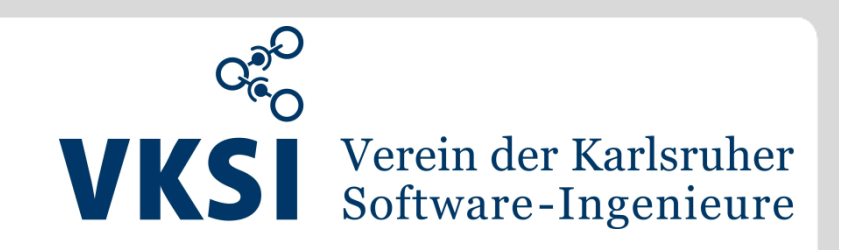

#### **Overview**

Contracts for Java (C4J) is a Contracts (from Design by Contract, see Wikipedia DbC definition) framework for Java 1.6 and later. The primary goal for C4J is ease of use. Contracts are about design and quality, aspects of programming that a lot programmers don't spend enough time and energy on.

Therefore a Contracts framework must be simple and painless to use. At the same time the framework must be powerful

C4J is simple and powerful.

We are not going to try to convince any readers that Contracts are indeed a very powerful design and quality assurance technique, so if you are not already convinced of that, please follow the links above and you may be convinced to try this tool out! These are our favorites though:

- Contracts consist of preconditions and postconditions, which are systematically defined method by method.
- The class invariant ensures the DRY principle (Don't Repeat Yourself) for contracts by defining all those assertions, which must be fulfilled at any visible state of an object, only once.
- Contracts can be linked to classes and interfaces
- Contracts are inherited by extending a class or by implementing an interface which is quarded by a contract.
- To be able to define meaningful contracts you are forced to split lengthy methods into small, well defined. methods with a single responsibility.
- As your contracts are checked at runtime, your classes are validated against the real usage of your application, not against some test cases that may not even be real use cases.
- . If you are dealing with legacy code that you are afraid of refactoring, external contracts are perfect to add to existing code with no risk involved.

Overview Ease of use Powerful **Six principles Examples Syntax reference** Inheritance of contracts Installation **Configuration Guidelines** 

Download C4J 6.0.0 **C4J Eclipse Plugin** 

Download C4J 2.7.5

 $\overline{1}$ 

18.07.2013 © Hagen Buchwald, Stefan Schürle | Eclipse Demo Camp 2013 | C4J in Eclipse

## **What is the effect of contracts in software development? Example: Implementing the equals()method in Java.**

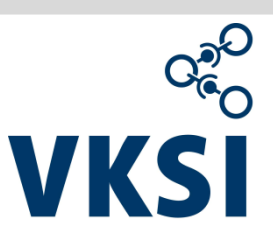

public boolean equals (Object obj)

Indicates whether some other object is "equal to" this one.

The equals method implements an equivalence relation on non-null object references:

- It is reflexive: for any non-null reference value  $x$ ,  $x$ . equals  $(x)$  should return true.
- It is *symmetric*: for any non-null reference values x and y, x equals (y) should return true if and only if y. equals (x) returns true.
- It is *transitive*: for any non-null reference values  $x$ ,  $y$ , and  $z$ , if  $x$ . equals (y) returns true and  $y$  equals (z) returns true, then  $x$  equals (z) should return true.
- It is *consistent*: for any non-null reference values  $x$  and  $y$ , multiple invocations of x. equals (y) consistently return true or consistently return false, provided no information used in equals comparisons on the objects is modified.
- For any non-null reference value x, x. equals (null) should return false.

The equals method for class object implements the most discriminating possible equivalence relation on objects; that is, for any non-null reference values  $x$  and  $y$ , this method returns true if and only if x and y refer to the same object  $(x = y$  has the value  $true$ .

## **Applying the equals-Contract to Eclipse Source Code and launching Eclipse reveals Problems with equals:**

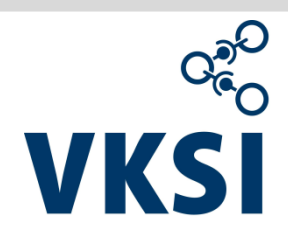

13:17:04,093 ERROR [main]

de.vksi.c4j.internal.runtime.ContractErrorHandler: Contract Violation in post-condition. java.lang.AssertionError: is consistent with hashCode (post-condition)

at de.andrena.c4j.object.ObjectSpecContract.assertThat(ObjectSpecContract.java:65) at de.andrena.c4j.object.ObjectSpecContract.equalsPostConditionNonNull(ObjectSpecContract.java:59) at de.andrena.c4j.object.ObjectSpecContract.equals(ObjectSpecContract.java:46) at org.eclipse.jface.viewers.StructuredSelection.equals(StructuredSelection.java:149)

Root cause: **equals** has been overridden without overriding **hashCode**

13:17:31,747 ERROR [org.eclipse.jdt.internal.ui.text.JavaReconciler] de.vksi.c4j.internal.runtime.ContractErrorHandler: Contract Violation in post-condition. java.lang.AssertionError: is symmetric (post-condition)

at de.andrena.c4j.object.ObjectSpecContract.assertThat(ObjectSpecContract.java:65) at de.andrena.c4j.object.ObjectSpecContract.equalsPostConditionNonNull(ObjectSpecContract.java:54) at de.andrena.c4j.object.ObjectSpecContract.equals(ObjectSpecContract.java:46) at org.eclipse.jdt.internal.launching.JREContainer\$RuleEntry.equals(JREContainer.java:176)

Root cause: A container object may be equal to an array (by comparing its content entry per entry), but an array is not equal to a container object (only to an array).

# http://c4j.vksi.de

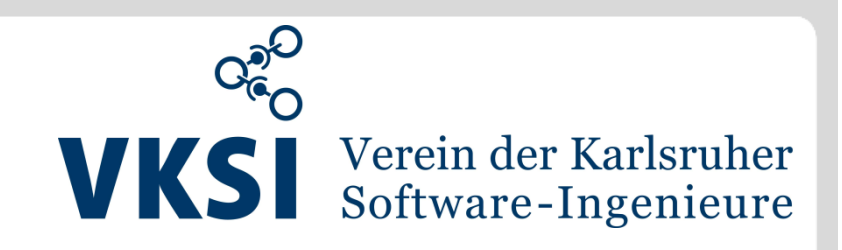

#### **Overview**

Contracts for Java (C4J) is a Contracts (from Design by Contract, see Wikipedia DbC definition) framework for Java 1.6 and later. The primary goal for C4J is ease of use. Contracts are about design and quality, aspects of programming that a lot programmers don't spend enough time and energy on

Therefore a Contracts framework must be simple and painless to use. At the same time the framework must be powerful

C4J is simple and powerful.

© Hagen Buchwald, Stefan Schürle | Eclipse Demo Camp 2013 | C4J in Eclipse

We are not going to try to convince any readers that Contracts are indeed a very powerful design and quality assurance technique, so if you are not already convinced of that, please follow the links above and you may be convinced to try this tool out! These are our favorites though:

- Contracts consist of preconditions and postconditions, which are systematically defined method by method.
- The class invariant ensures the DRY principle (Don't Repeat Yourself) for contracts by defining all those assertions, which must be fulfilled at any visible state of an object, only once.
- Contracts can be linked to classes and interfaces
- Contracts are inherited by extending a class or by implementing an interface which is quarded by a contract.
- To be able to define meaningful contracts you are forced to split lengthy methods into small, well defined. methods with a single responsibility.
- As your contracts are checked at runtime, your classes are validated against the real usage of your application, not against some test cases that may not even be real use cases.
- If you are dealing with legacy code that you are afraid of refactoring, external contracts are perfect to add to existing code with no risk involved.

# Your feedback is highly appreciated!

Download C4J 2.7.5

Download C4J 6.0.0

**C4J Eclipse Plugin** 

Overview

Powerful

**Examples** 

Installation **Configuration Guidelines** 

 $\boldsymbol{\Lambda}$ 

18.07.2013

Ease of use

**Six principles** 

**Syntax reference** 

Inheritance of contracts

c4j.vksi.de